### Как извлекать прибыль из интернет, продавая информацию?

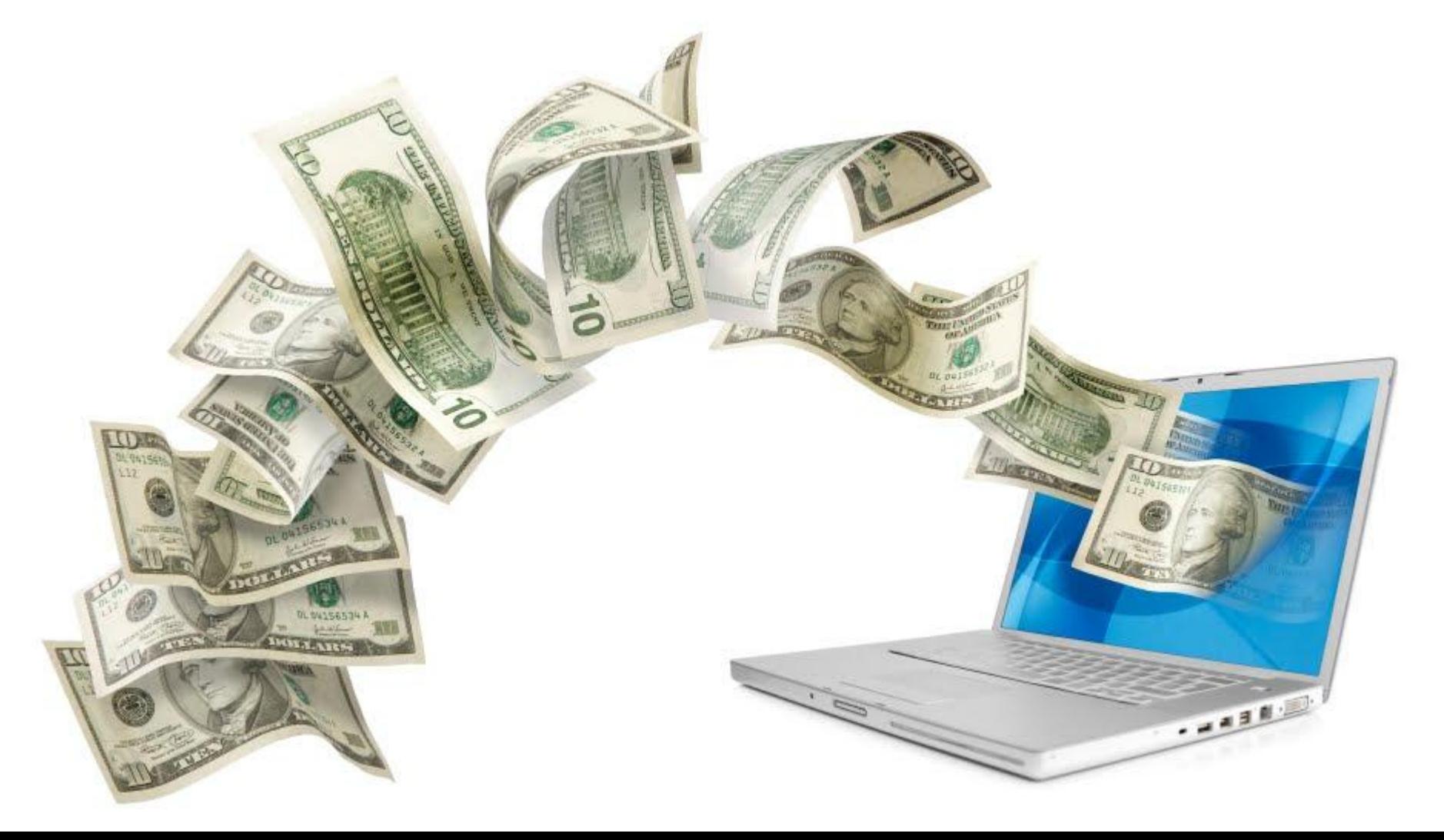

Как извлекать прибыль из интернет, продавая информацию?

- 1. Что такое инфобизнес?
- 2. Преимущества инфобизнеса
- 3. Легкость и простота
- 4. Автоматизация
- 5. Источник постоянного дохода

### Схема инфобизнеса

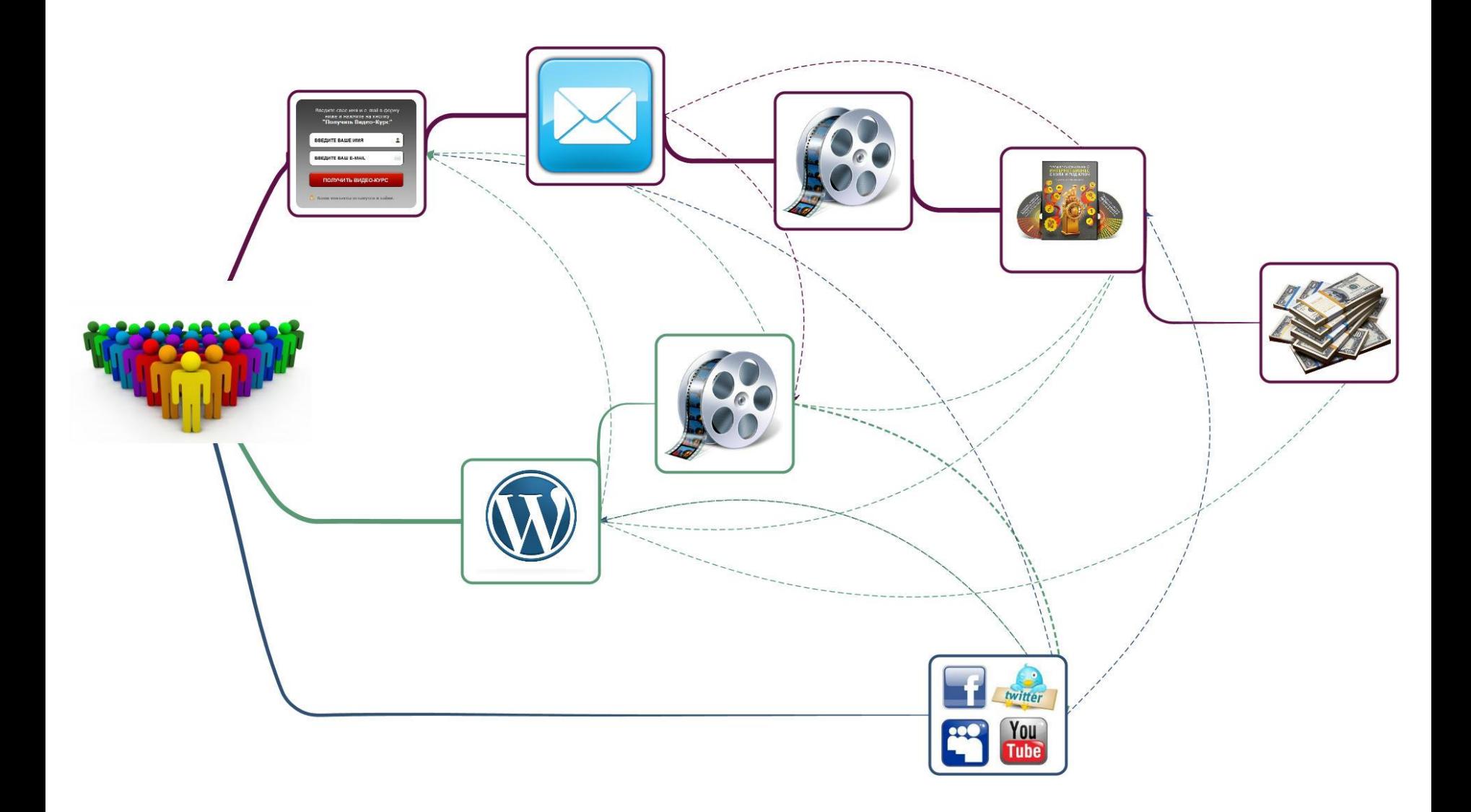

- 1. Электронные книги
- 2. Видео-курсы
- 3. Шаблоны сайтов, графика
- 4. Вебинары
- 5. Семинары
- 6. Тренинги

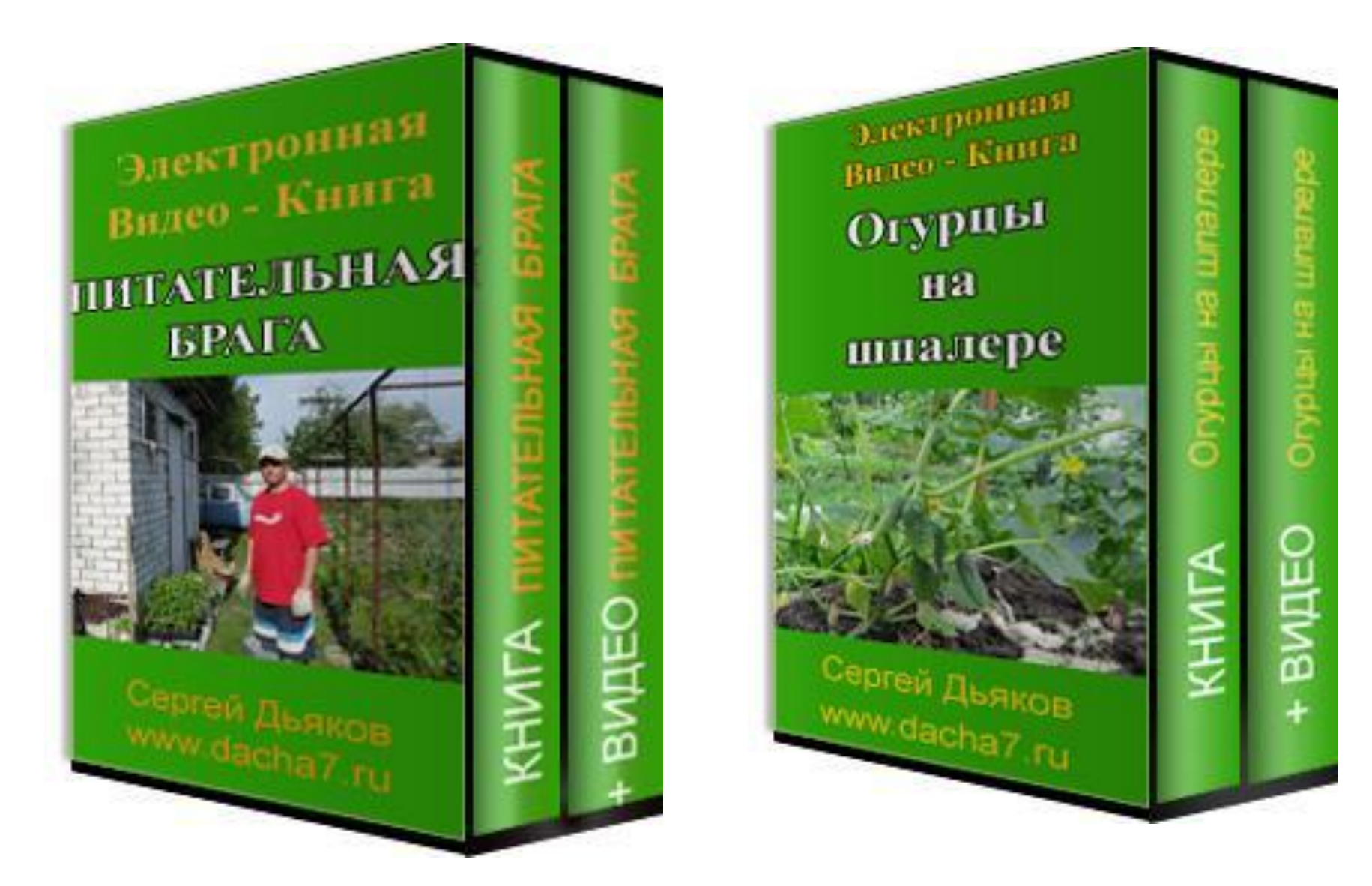

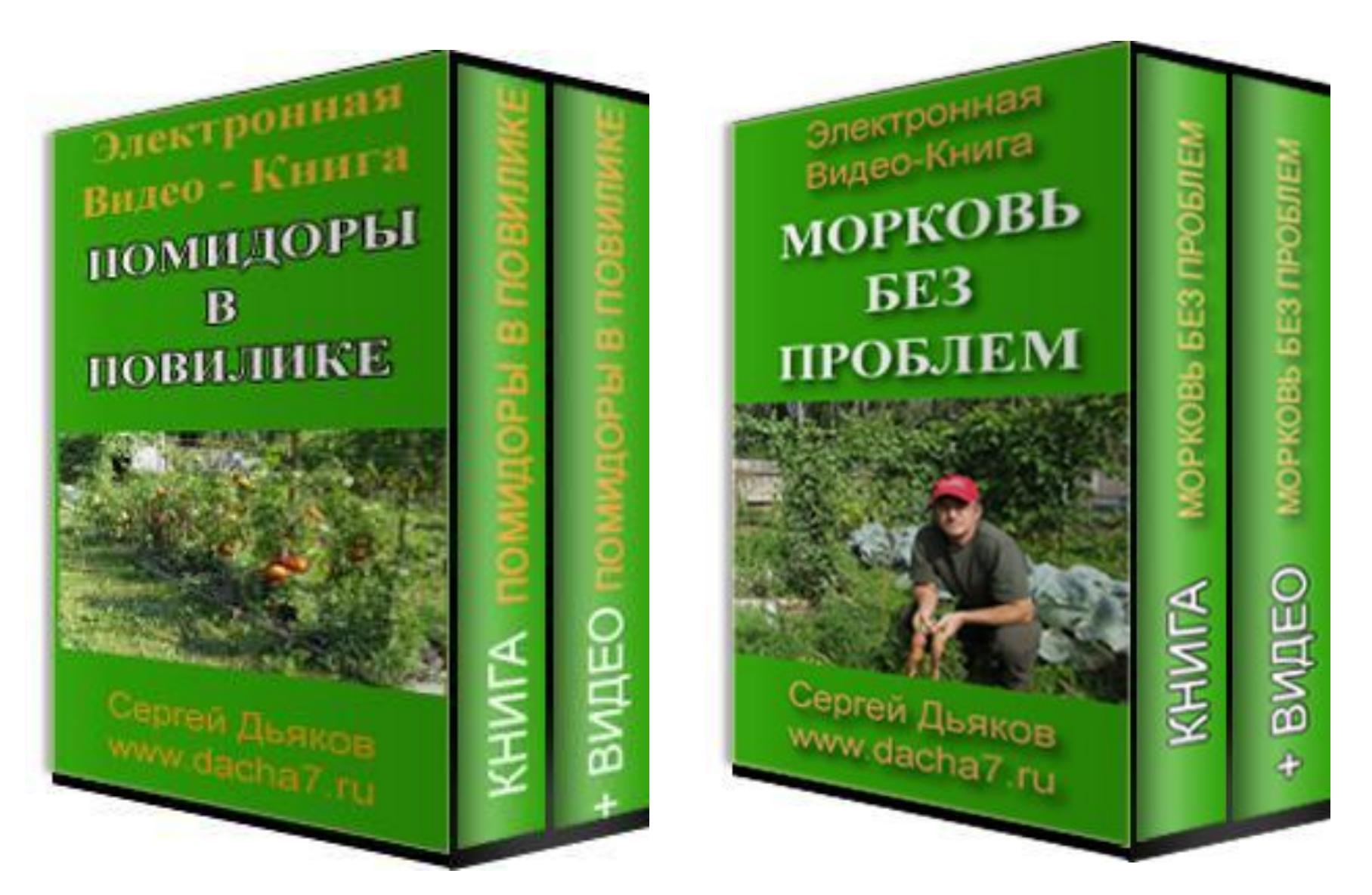

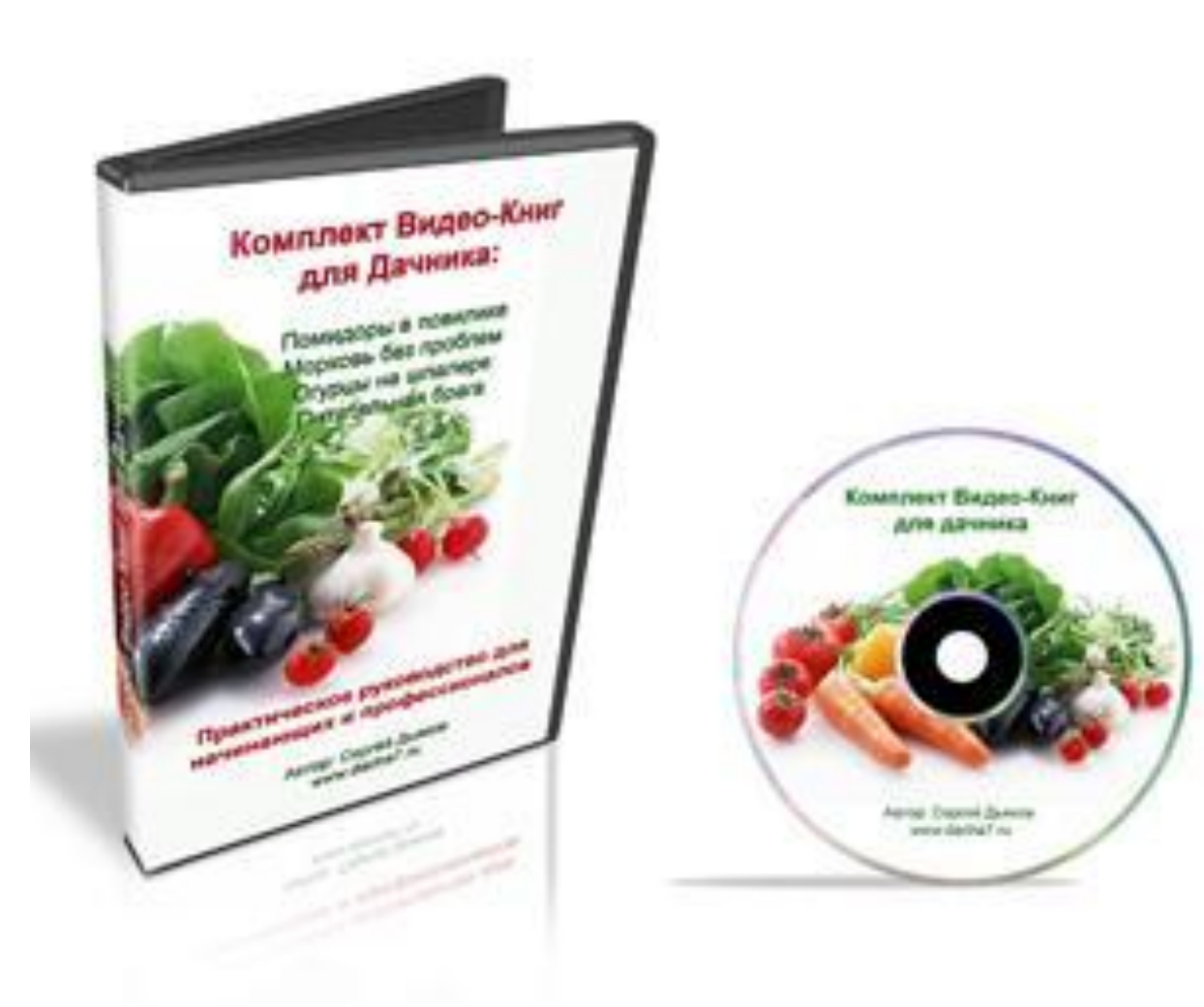

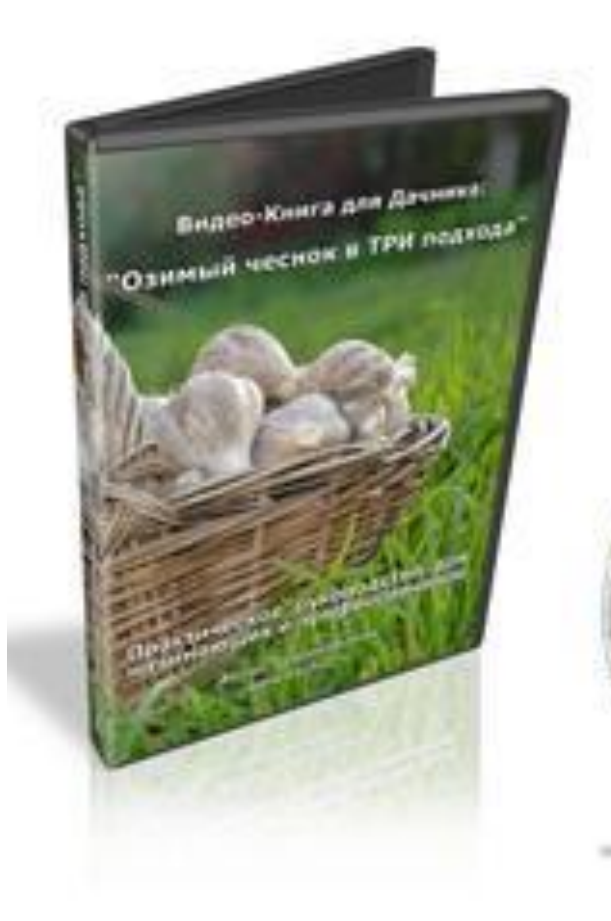

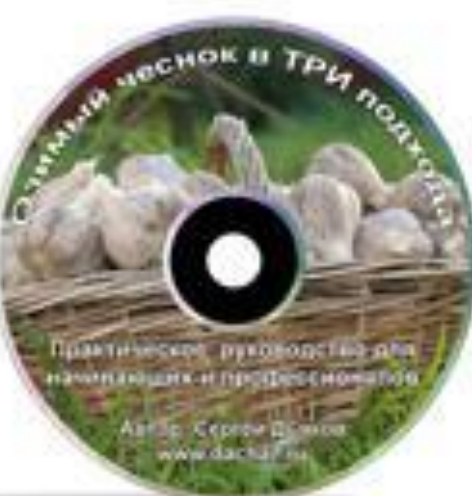

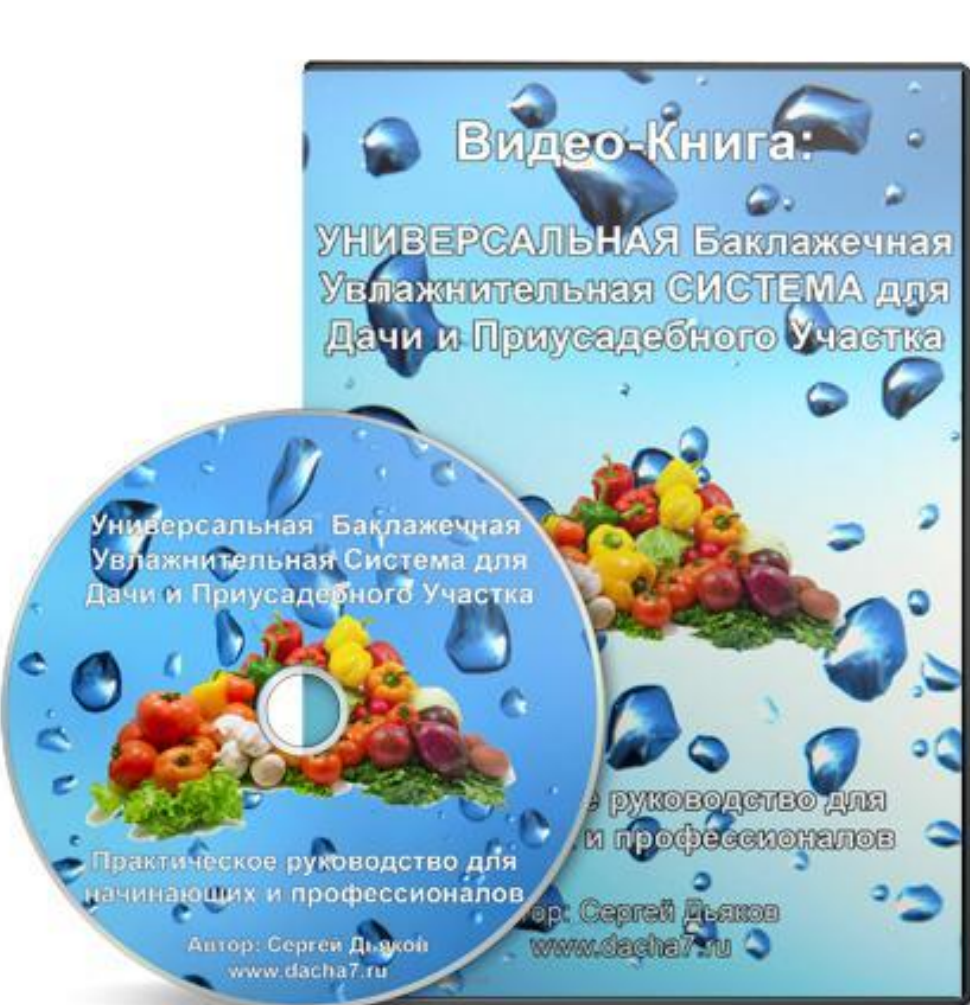

- 1. Собственные
- 2. Партнерские
- 3. С правами перепродажи
- 4. Делегирование автору
- 5. Кооперация (идея + техника)
- 6. Совместное участие

### Востребованность

### Маркетинговое

# ИССПедование<br>1. http://wordstat.yandex.ru

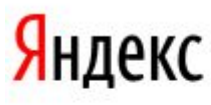

Статистика посешений

#### статистика ключевых слов

по словам по регионам на карте по месяцам по неделям

Ключевые слова и словосочетания

Регионы Уточнить регион...

Россия, СНГ (исключая Россию), Европа, Азия, Африка, Сев

#### Подобрать

Введите слово или словосочетание, обозначающее ваш товар ил

В результатах подбора будет приведена статистика запросов на Я люди (справа).

Цифры рядом с каждым запросом в результатах подбора слов да Так, цифра рядом со словом «телефон» обозначает число показов сотовый телефон в крапинку» и т.п.

Если вы хотите узнать количество показов для пользователей из

### http://wordstat.yandex.ru

Статистика посещений

### Яндекс

Ключевые слова и словосочетания

Регионы Уточнить регион...

#### статистика ключевых слов

по словам по регионам

по месяцам на карте

по неделям

#### играть на гитаре

Россия, СНГ (исключая Россию), Европа, Азия, Африка, Северная Америка, К.

Подобрать

#### Что искали со словами «играть на гитаре» - 127801 показ в месяц.

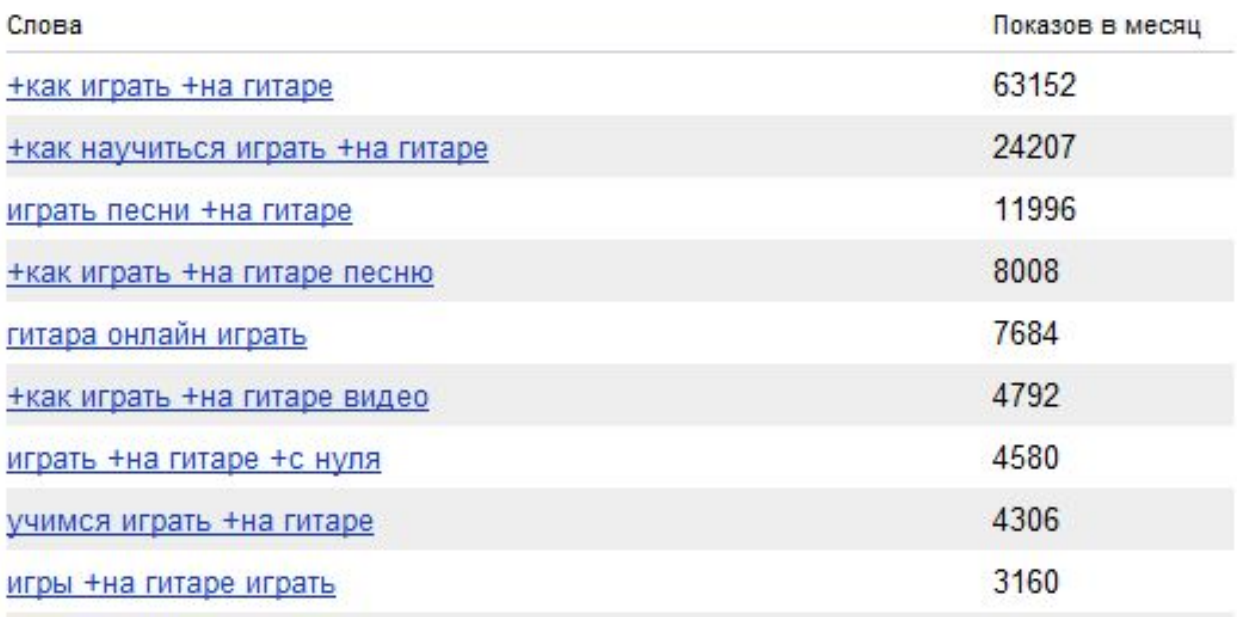

### 2. Эмпирический

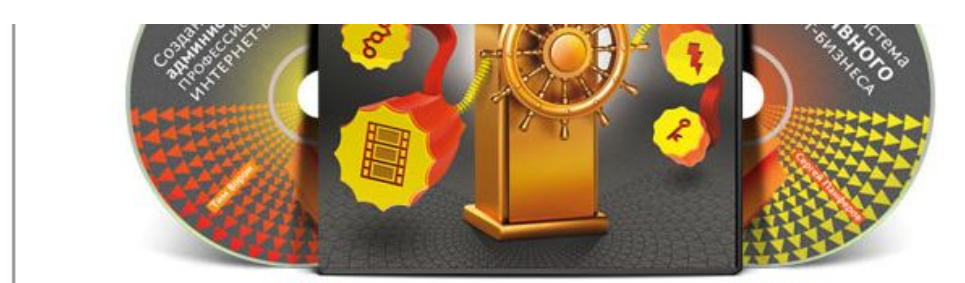

\* Внимание! Для граждан России и Украины возможна оплата комплекта наложенным платежом прямо на почте при его получении.

Коробка с комплектом буден надежно упакована и отправлена Вам ценной бандеролью первого класса в течение 48 часов с момента поступления заказа.

Также для оплаты доступны: различные платежные системы, банковские переводы, кредитные карты Master Card и Visa.

Чтобы сделать заказ, нажмите на кнопку ниже...

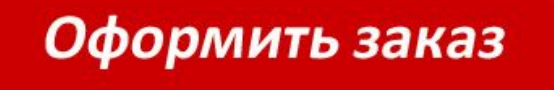

Если у Вас возникли проблемы с оформлением заказа, или Вы не нашли подходящий способ оплаты, или у Вас появились какие-либо вопросы, то пожалуйста напишите об этом в нашу службу поддержки

### 3. Проведение

Итак, голосуем ниже:

#### Какие трудности Вы испытываете?

Как сделать видео-анимацию? (63%, 384 Голоса)

Как сделать видео-продажник на сайте? (59%, 362 Голоса)

Что такое конверсионное видео и как его создавать? (57%, 349 Голоса

Как создать видео-персонажа для сайта? (57%, 347 Голоса)

Как записать скринкаст, видео-урок? (49%, 298 Голоса)

Что такое видео-раскрутка? (47%, 289 Голоса)

Какое оборудование необходимо для видеосъемки? (40%, 243 Голоса)

Как снять живое видео? (31%, 191 Голоса)

Всего Проголосовавших: 614

Голос

#### 175 комментария на Какие трудности в Видео-Маркетинге Вы испытываете?

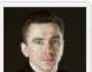

Сергей Панферов 25 Апрель 2012 at 19:02 · Ответить

Здравствуйте, друзья и коллеги!

Обязательно пишите свои вопросы и пожелания в комментариях, чем подробнее, тем лучше. Я постараюсь Вам помочь.

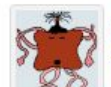

#### Андрей 25 Апрель 2012 at 19:36 • Ответить

Добрый день, Сергей, у меня технический вопрос: я пишу на хорошую любительскую камеру в формате HD (без

микрофона), монтирую Сони Вегасом. Видео на выходе получается неплохое, но фоном идет шум. И чем громче звук видео, тем громче и этот фоновый шум.

Как его убрать? Я так понимаю, что можно что-то сделать при монтаже.. Но как?

Спасибо за ответ!

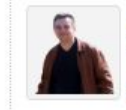

#### Алексей

25 Апрель 2012 at 20:38 · Ответить

Для Андрея.

Хоть вопрос был адресован не мне, я знаю решение, которое и сам использую.

Есть такая программа - cubase или nuendo, а к ней есть очень приличные vst плагины, набор плагинов - Waves Diamond Bundle

4. Мониторинг a) Форумы

- b) Блоги
- c) Социальные сети
- d) Сообщества
- e) Тематические сайты

## 5. Обратная E-mail, Связьба

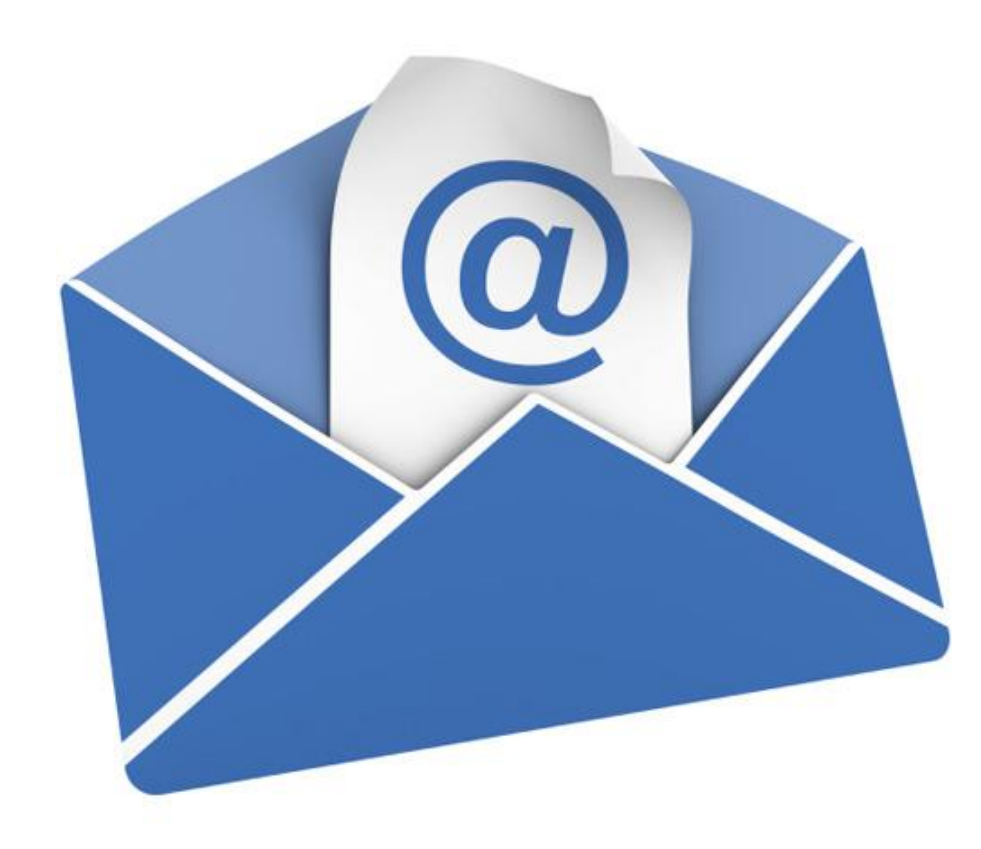

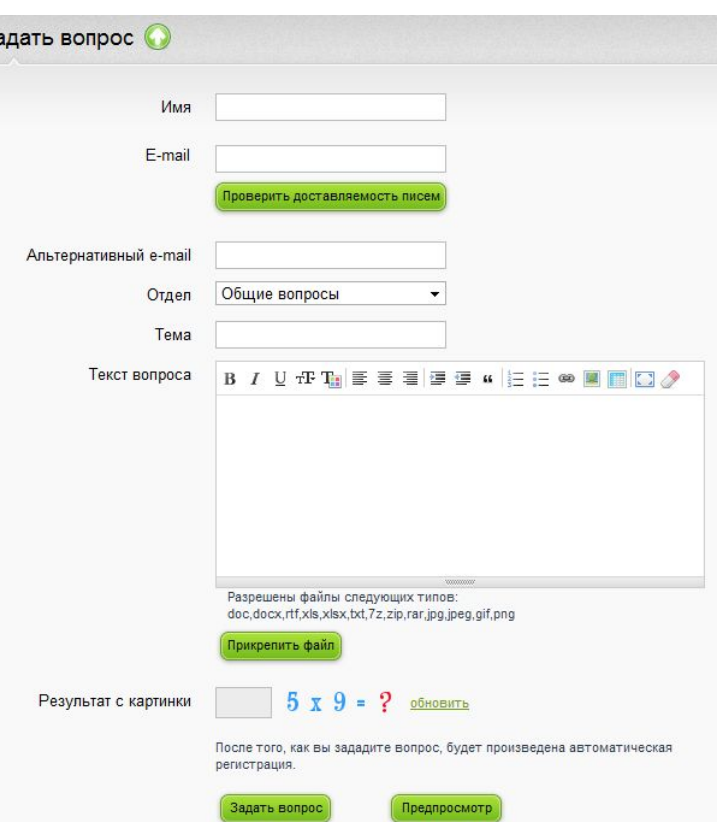

## Почтовая рассылка http://smartresponder.ru

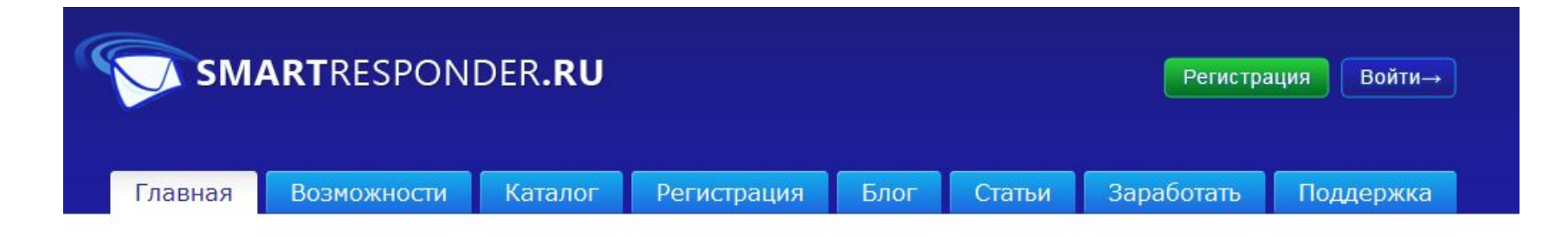

#### Умный Email-Маркетинг. Всё включено!

SmartResponder.ru - мощный и удобный вебсервис для ведения почтовых рассылок, который поможет Вам виртуозно выстраивать доверительные отношения между Вашим веб-проектом и его целевой аудиторией в Интернете.

Регистрация →

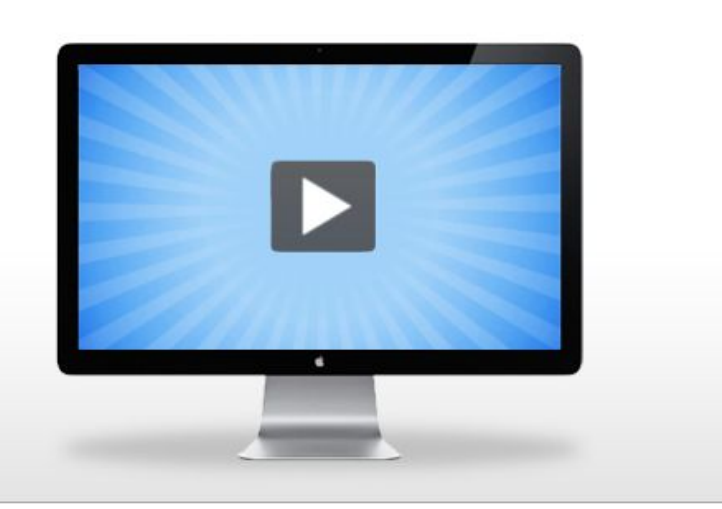

Нам доверяют: 126`486 авторов рассылок, 11`612`080 подписчиков, 47`695 партнеров!

## Почтовая рассылка http://mailchimp.com

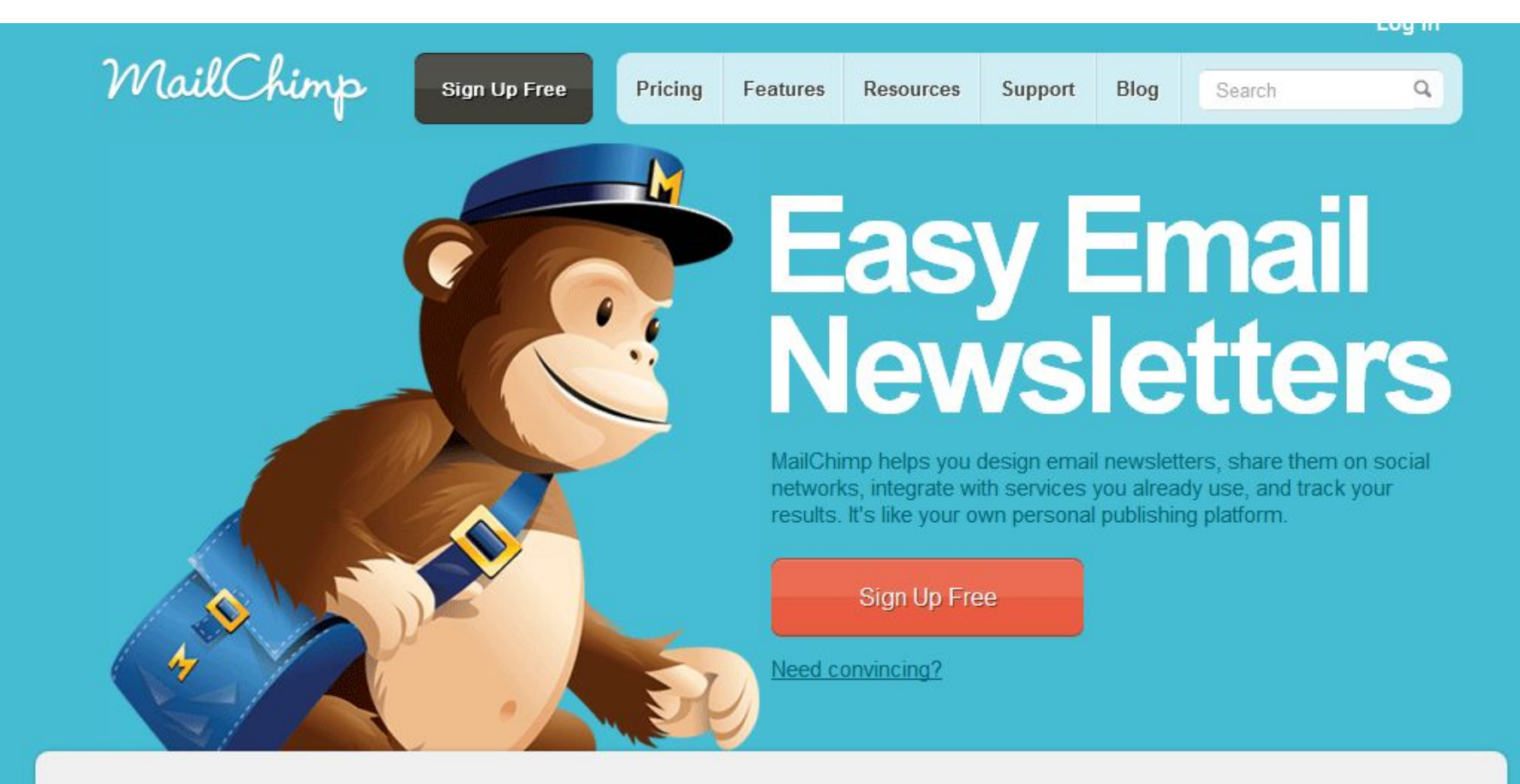

**What's New** 

## Почтовая рассылка Создание

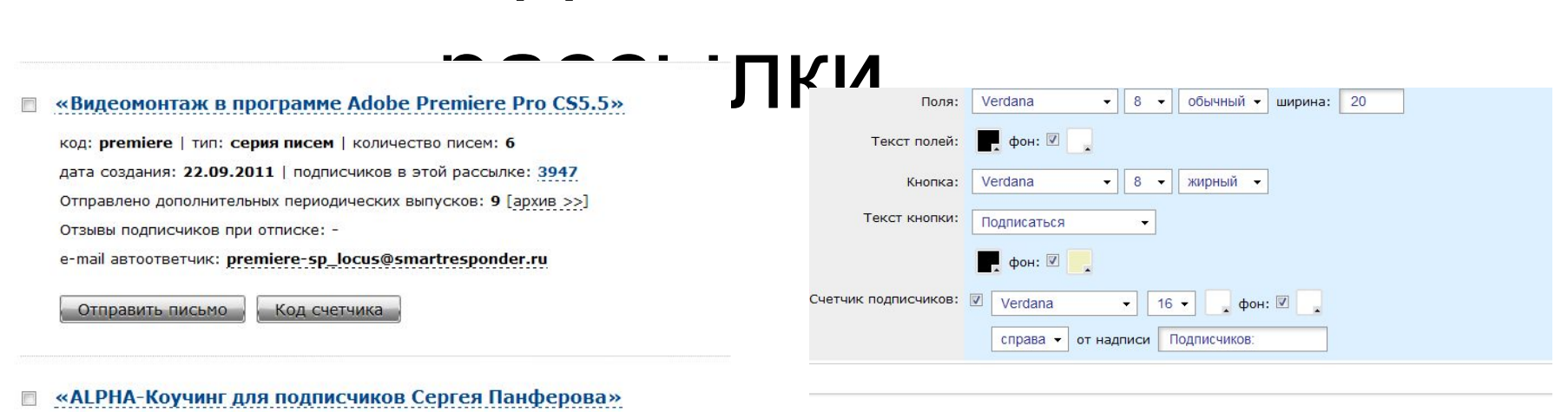

иний вид формы:

код: alphacoach | тип: серия писем | количество писем: 12 дата создания: 04.09.2011 | подписчиков в этой рассылке: 3381 Отправлено дополнительных периодических выпусков: 3 [архив >>] Отзывы подписчиков при отписке: -

e-mail автоответчик: alphacoach-sp\_locus@smartresponder.ru

Отправить письмо

Код счетчика

«ALPHA PARTNER 3.0 | Как зарабатывать в интернет на бесп...» 四

код: alphapartner | тип: серия писем | количество писем: 3 дата создания: 04.09.2011 | подписчиков в этой рассылке: 4409 Отправлено дополнительных периодических выпусков: 2 [архив >>] Отзывы подписчиков при отписке: -

e-mail автоответчик: alphapartner-sp\_locus@smartresponder.ru

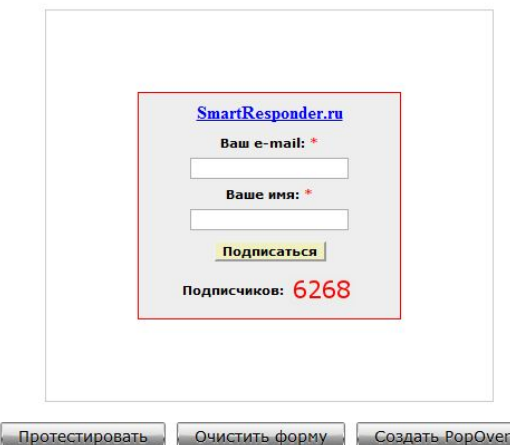

### Почтовая рассылка Автоматическая серия

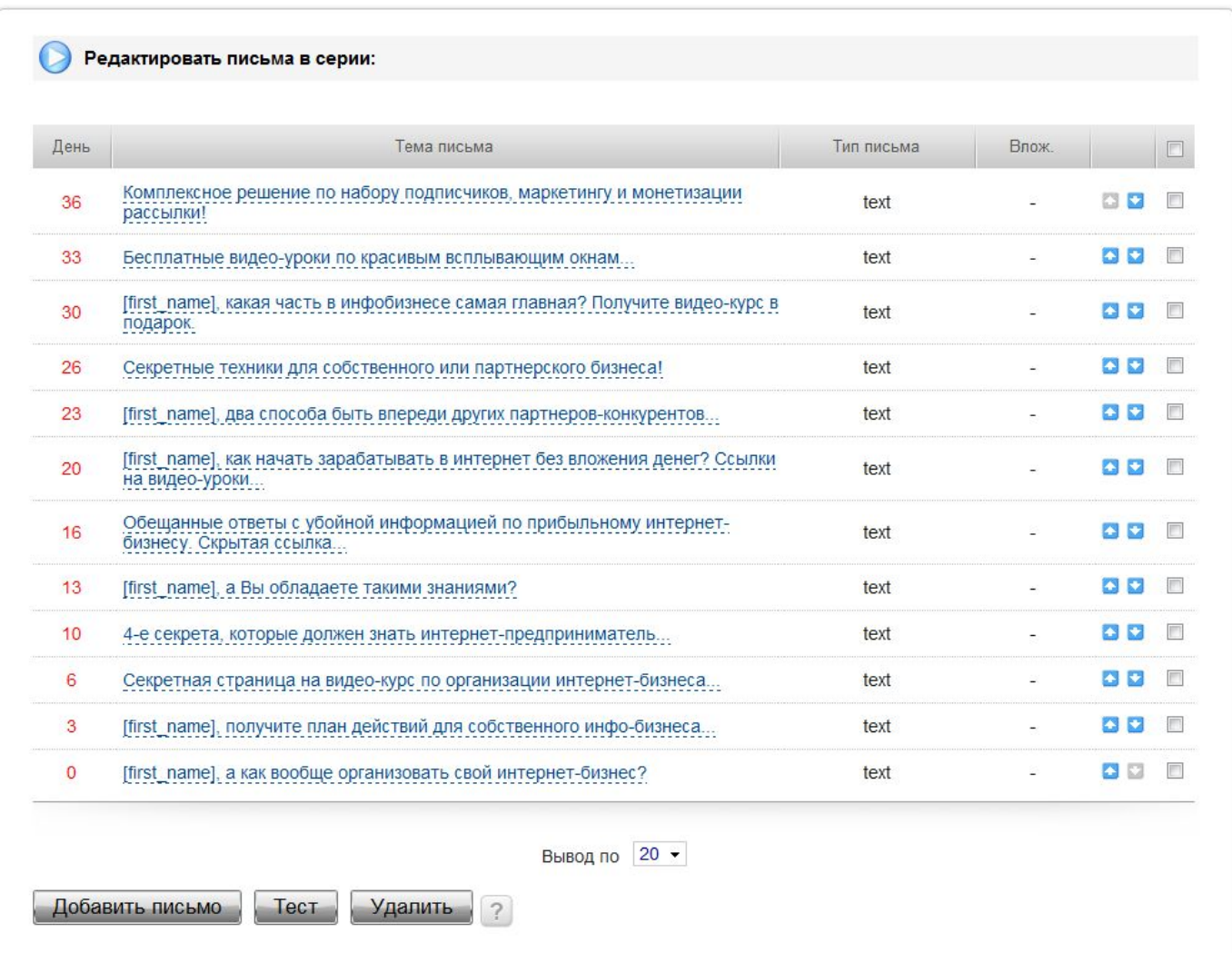

### Система сайтов

## 1. LP (Страница приземления) 2. Продающий сайт

**СЕКРЕТЫ МАССОВОГО ПРИВЛЕЧЕНИЯ ПОДПИСЧИКОВ**<br>3. Мы постарались сделать уроки нашего пошагового видео-курса максимально<br>короткими и изложили в них саму суть и конкретные фишки, использование<br>которых позволит Вам в кротчайши подписчиков

#### Получите в подарок видео-курс прямо сейчас...

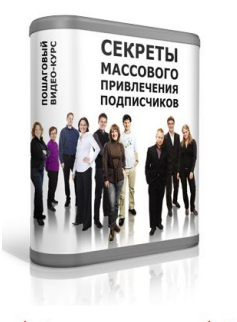

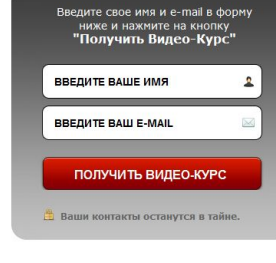

• Инновации С помощью инновационных методов можно быстро привлекать сотни подписчиков в день в свою подписную базу **R** E-mail Маркетинг • Онлайн-бизнес Любой онлайн-бизнес начинается с привлечения подписчиков и e-mail маркетинга в собственной базе интернет

Накрутка поллисчиков в хорошем смысле этого слова способствует многократному увеличению заработка в

Copyright © 2011 | Все права защищены | ИП Панферов Сергей Александрович | ОГРН 304482209000397

поллисчиков

#### Приобретайте комплект видео-курсов

Комплект "Профессиональный интернет-бизнес с нуля и под ключ" стоит 6900 рублей

(Доставка в любую точку мира уже включена в эту стоимость)

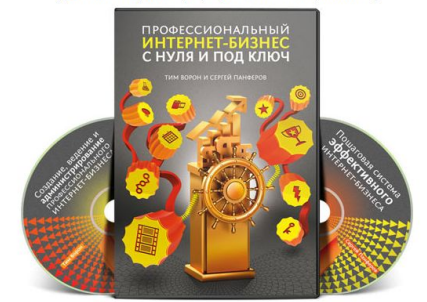

\* Внимание! Для граждан России и Украины возможна оплата комплекта наложенным платежом прямо на почте при его получении.

Коробка с комплектом буден надежно упакована и отправлена Вам ценной бандеролью первого класса в течение 48 часов с момента поступления заказа.

Также для оплаты доступны: различные платежные системы. банковские переводы, кредитные карты Master Card и Visa.

Чтобы сделать заказ, нажмите на кнопку ниже...

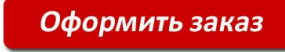

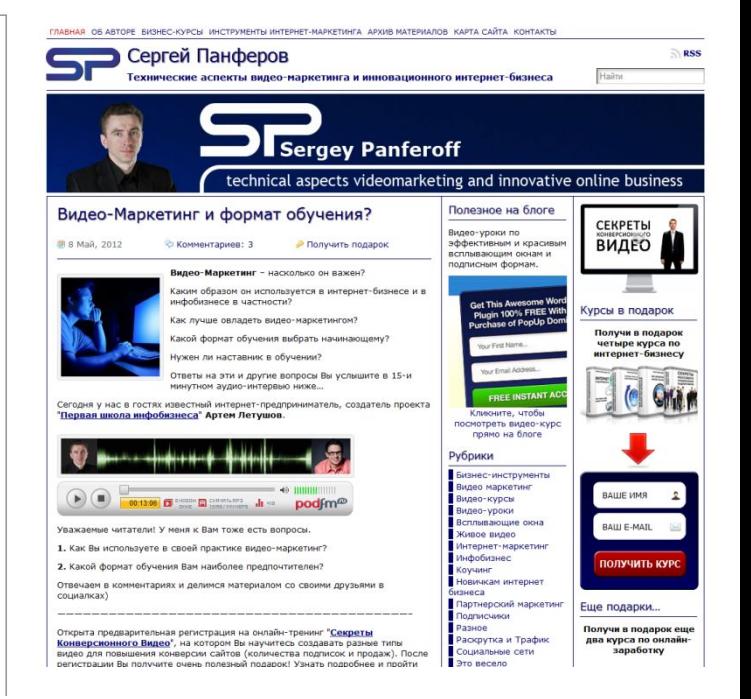

### Страница приземления

1. Форма

### подписки

2. Текст

#### СЕКРЕТЫ МАССОВОГО ПРИВЛЕЧЕНИЯ ПОДПИСЧИКОВ

Мы постарались сделать уроки нашего пошагового видео-курса максимально короткими и изложили в них саму суть и конкретные фишки, использование которых позволит Вам в кротчайшие сроки сколотить солидную базу подписчиков.

#### Получите в подарок видео-курс прямо сейчас...

- 3 .--- Изображение
- 1. Проблема
- 2. Ее решение
- 3. Получите!

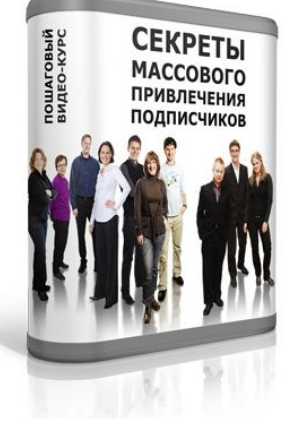

#### Инновации

С помощью инновационных методов можно быстро привлекать сотни подписчиков в день в свою подписную базу

#### **TE-mail Маркетинг**

Любой онлайн-бизнес начинается с привлечения подписчиков и e-mail маркетинга в собственной базе подписчиков

#### Онлайн-бизнес

Введите свое имя и e-mail в форму

ниже и нажмите на кнопку "Получить Видео-Курс"

ПОЛУЧИТЬ ВИДЕО-КУРС

Ваши контакты останутся в тайне.

**ВВЕДИТЕ ВАШЕ ИМЯ** 

**BBEAUTE BAW E-MAIL** 

Накрутка подписчиков в хорошем смысле этого слова способствует многократному увеличению заработка в интернет

2

 $\bowtie$ 

Copyright © 2011 | Все права защищены | ИП Панферов Сергей Александрович | ОГРН 304482209000397

# Страница приземления

1. Форма

ПОДПИС \* \* Лучшие видео-уроки по самому мощному и профессиональному видеоредактору - Adobe Premiere Pro CS5.5

Только сейчас! Видео-курс в подарок!

### 2. Видео

#### Видеомонтаж в программе **Adobe Premiere Pro CS5.5**

В видео-курсе "Видеомонтаж в программе Adobe Premiere Pro CS5.5" Вы найдете 11 фундаментальных видео-уроков, с помощью которых легко изучите функционал этой профессиональной программы и создадите собственный видео-фильм, даже если Вы еще начинающий в теме видеомонтажа.

#### А) Проблема Введите в форму ниже свое имя, свой e-mail и нажмите на кнопку "Получить Видео-Курс" Ваше имя: \* Б) Я решил Baw e-mail: \* ее Получить Видео-Курс P.S. Вы получите все уроки курса Возьмите после подписки. P.P.S. Ваши контакты останутся в тайне решение

### Страница приземления

#### Как создавать видео своими руками для интернет-бизнеса и зарабатывать больше?

Самая полная схема по созданию видео для интернет-бизнеса

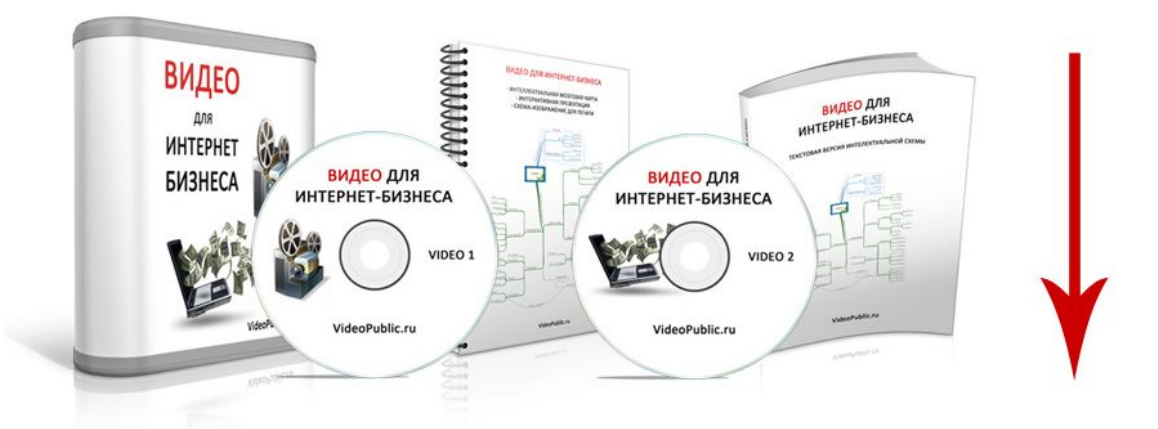

Получите материалы, стоимостью 3000 рублей, БЕСПЛАТНО!

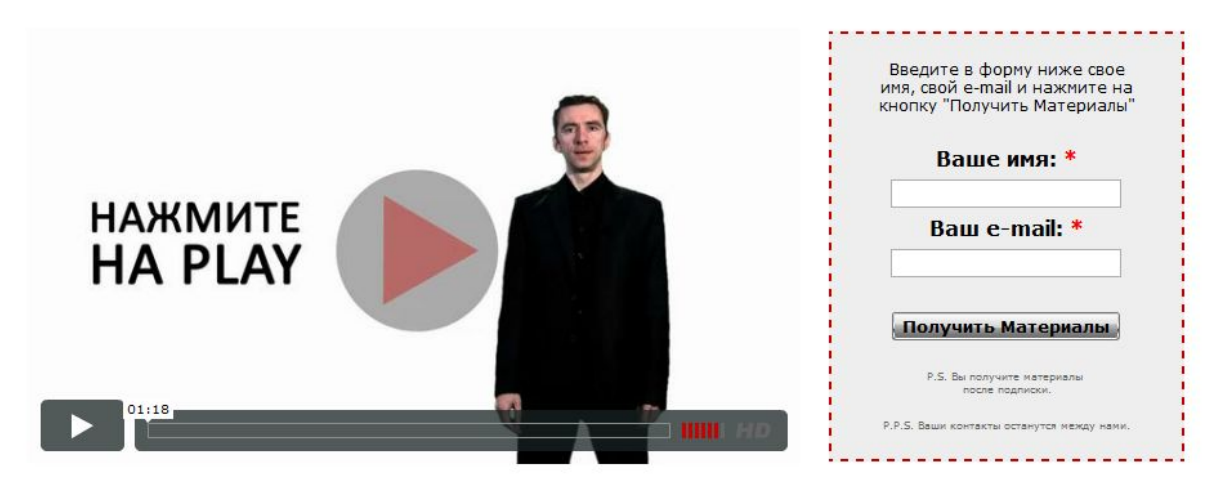

С помощью материалов Вы:

### Страница доступа к материалам

#### ДОСТУП К УРОКАМ КУРСА ВИДЕОМОНТАЖ В ПРОГРАММЕ **ADOBE PREMIERE PRO CS5.5**

Кликайте по ссылкам, чтобы посмотреть или скачать нужный Вам видео-урок из курса

#### ПО ВИДЕОМОНТАЖУ В ADOBE PREMIERE PRO CS5.5

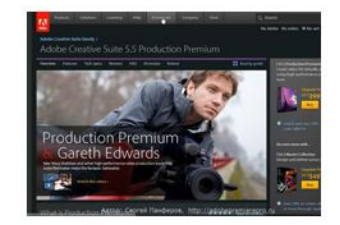

#### 1. Какую версию программы использовать?

Видео-рекомендация по использованию конкретных версий программы Adobe Premiere Pro в зависимости от установленной на Ваш компьютер операционной системы, а также где можно взять нужную версию программы.

Кликните, чтобы посмотреть, какую версию программы **Adobe Premiere Pro использовать** 

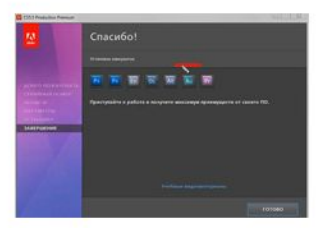

#### 2. Установка пакета PRODUCTION PREMIUM

В этом видео-уроке Вы увидите, как легко и просто происходит установка пакета Adobe CS5.5 Production Premium на компьютер, в состав которого входит программа для видеомонтажа - Adobe Premiere Pro CS5.5

Кликните, чтобы посмотреть, как установить пакет **Adobe CS5.5 Production Premium** 

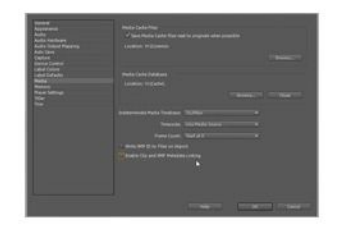

#### 3. Настройка программы Adobe Premiere Pro

Вы увидите своими глазами, как правильно настроить программу Adobe Premiere Pro CS5.5 и ее необходимый функционал. От правильности настройки программы зависит комфортное и оперативное ее использование.

Кликните, чтобы посмотреть, как настроить программу **Adobe Premiere Pro CS5.5** 

### Страница с уроком

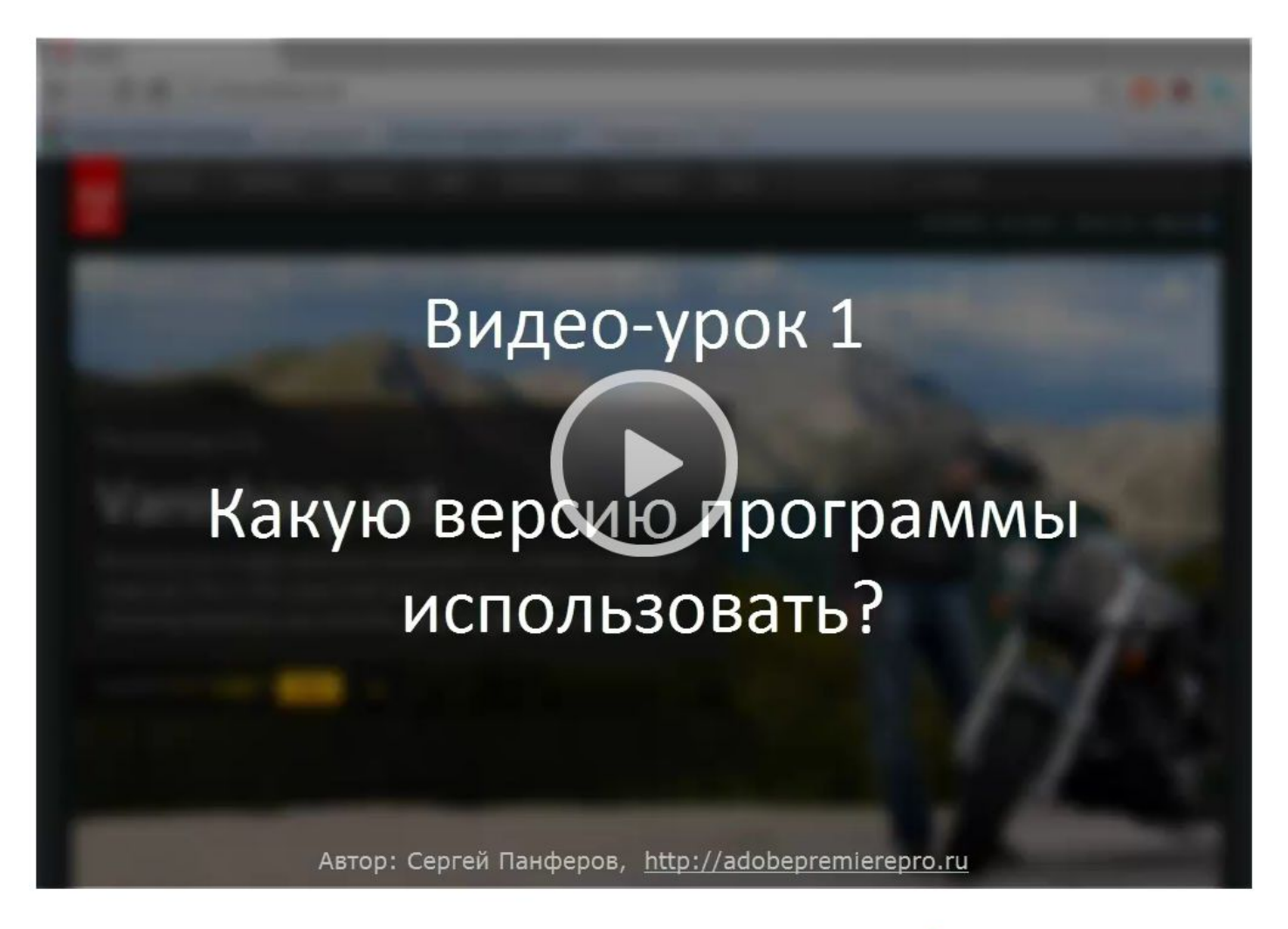

P.S. Помогло? Расскажите коллегам через Google+, нажав на кнопку +1 справа

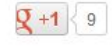

 $\blacktriangleright$  Tweet <221 или кликните на кнопку справа, чтобы поделиться с друзьями в Твиттере:

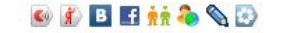

\* Профессиональный интернет-бизнес с нуля и под ключ

Как стать интернет-предпринимателем, создать собственный интернет-бизнес и зарабатывать в интернет с помощью четко отлаженной системы, которая будет на Вас работать...

Систематизированный и комплексный обучающий комплект видео-курсов "Профессиональный интернет-бизнес с нуля и под ключ"

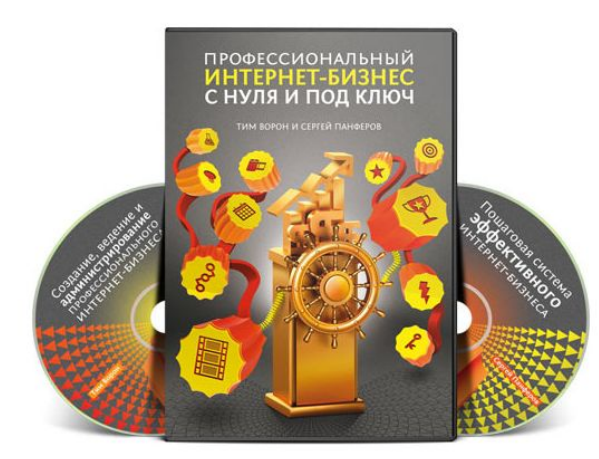

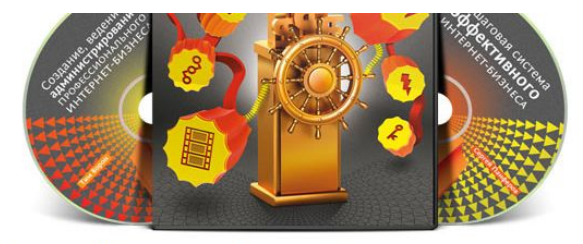

\* Внимание! Для граждан России и Украины возможна оплата комплекта наложенным платежом прямо на почте при его получении.

Коробка с комплектом буден надежно упакована и отправлена Вам ценной бандеролью первого класса в течение 48 часов с момента поступления заказа.

Также для оплаты доступны: различные платежные системы, банковские переводы, кредитные карты Master Card и Visa.

Чтобы сделать заказ, нажмите на кнопку ниже...

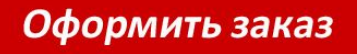

Если у Вас возникли проблемы с оформлением заказа, или Вы не нашли подходящий способ оплаты, или у Вас появились какие-либо вопросы, то пожалуйста напишите об этом в нашу службу поддержки

> Copyright © Тим Ворон и Сергей Панферов. Все права защищены. .<br>ИП Панферов Сергей Александрович ОГРН 304482209000397 Задать вопрос в службу поддержки Сергея Панферова

- 1. Заголовок
- 2. Подзаголовки
- 3. Фото автора
- 4. Изображение товара
- 5. Скриншоты
- 6. Текстовые блоки
- 7. Кнопка или форма заказа

#### СЕКРЕТЫ КОНВЕРСИОННОГО ВИДЕО

Автор онлайн-тренинга: Сергей Панферов

Если видео притормаживает, поставьте на паузу и дайте ему несколько секунд подгрузиться...

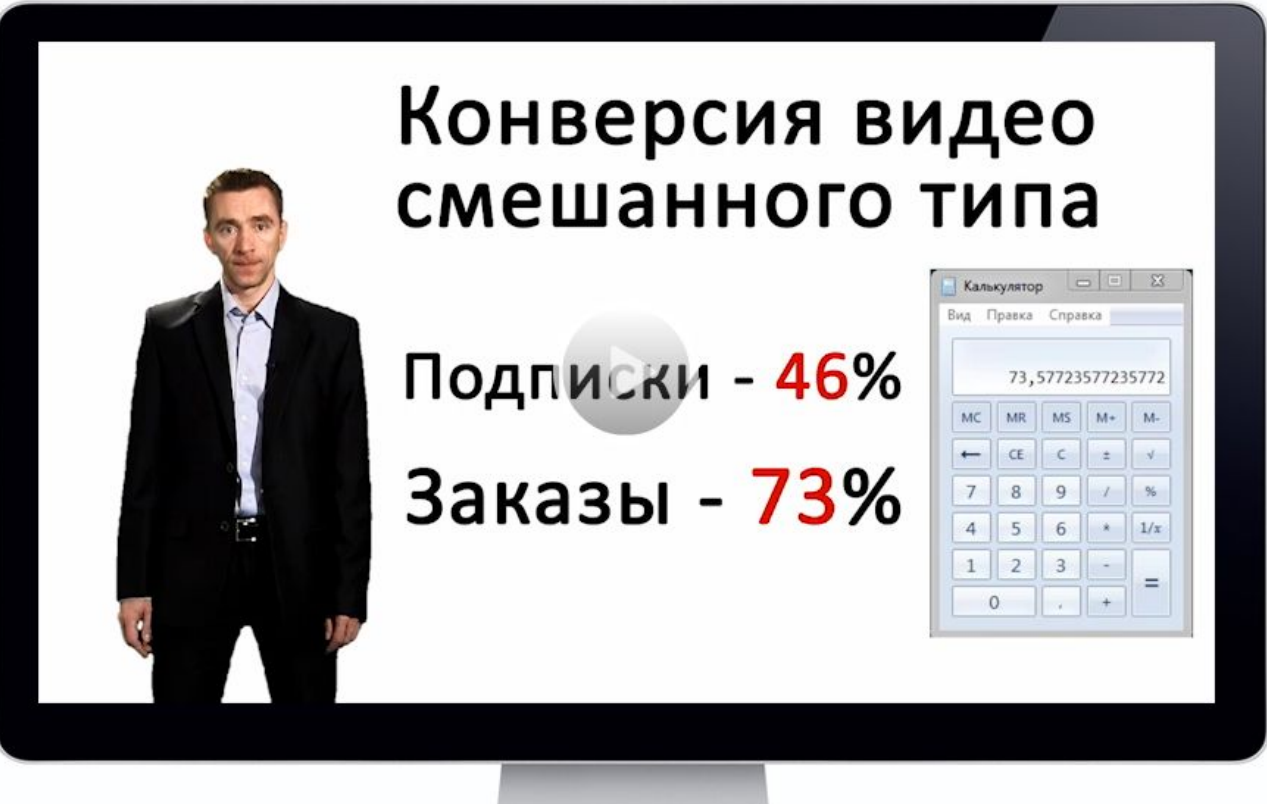

![](_page_28_Picture_5.jpeg)

- 1. Заголовок
- 2. Видео
- 3. Кнопка или форма заказа

### Продающий сайт (Копирайтинг)

- 1. Цепляющий заголовок
- 2. Больной мозоль, проблема
- 3. История
- 4. Решение проблемы
- 5. Список выгод
- 6. Отзывы довольных клиентов
- 7. Гарантия
- 8. Ограничения
- 9. Призыв к действию
- 10. P.S.

### Автоматизация продаж на сайтах http://e-autopay.com

![](_page_31_Picture_1.jpeg)

![](_page_31_Picture_2.jpeg)

### Автоматизация продаж на сайтах http://e-autopay.com

![](_page_32_Picture_13.jpeg)

### Блог

ГЛАВНАЯ ОБ АВТОРЕ БИЗНЕС-КУРСЫ ИНСТРУМЕНТЫ ИНТЕРНЕТ-МАРКЕТИНГА АРХИВ МАТЕРИАЛОВ КАРТА САЙТА КОНТАКТЫ

![](_page_33_Picture_2.jpeg)

### Инструменты

- 1. Dreamweaver
- 2. Photoshop + Action
- 3. Видеохостинги (YouTube, Vimeo)
- 4. WordPress, Joomla
- 5. Поисковики (Яндекс, Google)

# Аутсорсин http://www.free-lance.ru

### Реклама и Раскрутка

- 1. Контекстная реклама (Яндекс.Директ, Google Adwords)
- 2. Социальные сети
- 3. Видео-Маркетинг (YouTube)
- 4. Вирусная реклама
- 5. Партнерская программа
- 6. Покупка ссылок и баннеров
- 7. Гостевые посты и выпуски рассылок
- 8. Покупка рекламы в рассылках
- 9. Комментарии в блогах и на форумах
- 10. Скрипты рекомендаций

### ИП для Интернет-Бизнеса

1. Упрощенная система налогооблажения (для продажи информации через интернет)

Налог – 6% от дохода или 15% от прибыли

2. Вмененная система налогооблажения (для услуг населению в определенном регионе) Фиксированный налог

3. Лицензированные виды деятельности Покупка лицензии за фиксированную

![](_page_37_Picture_0.jpeg)

### **Коды классификации видов**

### **деятельности:**

- 72.2 Разработка программного обеспечения и консультирование в этой области
- 72.6 Прочая деятельность, связанная с использованием вычислительной техники и информационных технологий 80.42 Образование для взрослых и прочие виды образования, не включенные в другие группировки

![](_page_38_Picture_0.jpeg)

### **Коды классификации видов**

### **деятельности:**

52.61 Розничная торговля по заказам

 52.61.1 Розничная почтовая (посылочная) торговля

 52.61.2 Розничная торговля, осуществляемая через телемагазины и компьютерные сети

### Профессиональный интернетбизнес с нуля и под ключ

http://alpha-business-pro.ru/success\_secrets.html

### Промо-код: liptpp

![](_page_39_Picture_3.jpeg)